# <span id="page-0-0"></span>**Memory**

# Stereotype Attributes

## Memory Adapter

<span id="page-0-1"></span>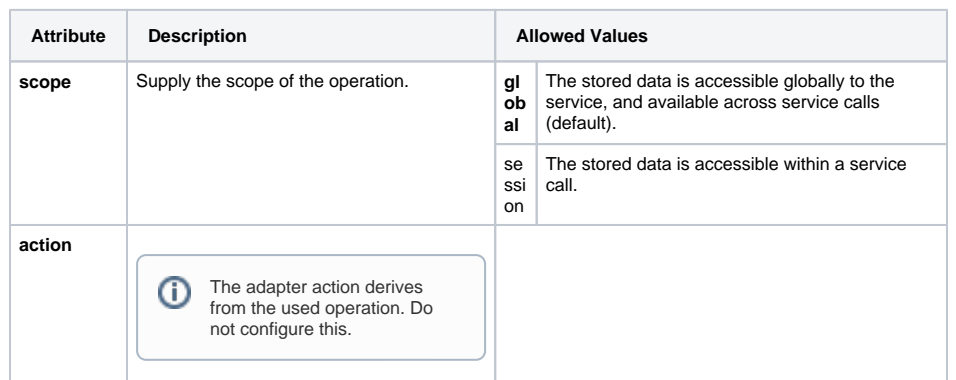

# <span id="page-0-2"></span>Memory Adapter Operations

### <span id="page-0-3"></span>store Operation

Store a value to memory.

store ( key : String, value : Any, hashMapKey : String, oldValue : Any )

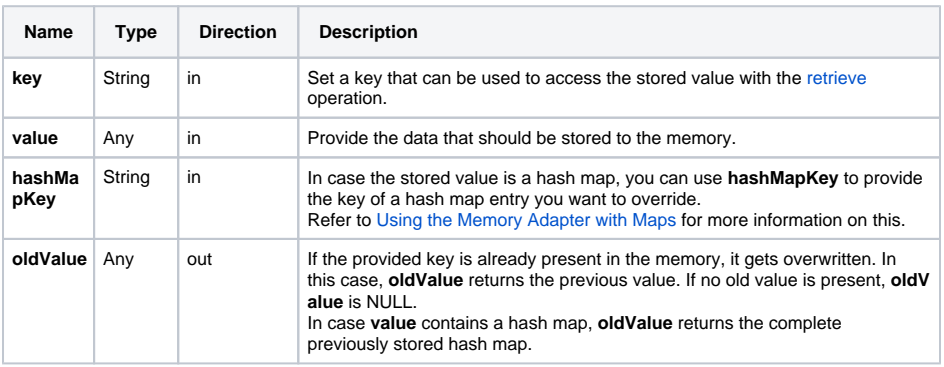

## <span id="page-0-4"></span>retrieve Operation

Retrieve a value from memory.

retrieve ( key : String, hashMapKey : String, value : Any )

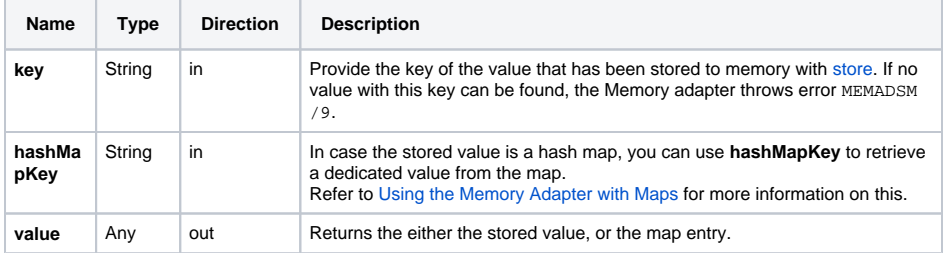

#### **On this Page:**

- [Stereotype Attributes](#page-0-0) [Memory Adapter](#page-0-1)
- Memory Adapter **[Operations](#page-0-2)** 
	- <sup>o</sup> [store Operation](#page-0-3)
	- o [retrieve Operation](#page-0-4)
	- <sup>o</sup> [remove Operation](#page-0-5)
	- <sup>o</sup> [clear Operation](#page-1-0)

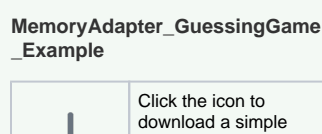

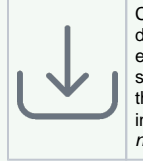

example model that shows the usage of the Memory adapter in **Scheer PAS** Desig ner.

### **MemoryAdapter\_HashMap\_Exa mple** Click the icon to download a simple example model that

shows the usage of the Memory adapter with hash maps in **Sc heer PAS** Designer.

### **Related Pages:**

- [Memory Adapter](https://doc.scheer-pas.com/display/DESIGNER/Memory+Adapter)
- [Using the Memory Adapter](https://doc.scheer-pas.com/display/DESIGNER/Using+the+Memory+Adapter+with+Maps)  [with Maps](https://doc.scheer-pas.com/display/DESIGNER/Using+the+Memory+Adapter+with+Maps)

<span id="page-0-5"></span>remove Operation

### Remove a value from memory.

remove ( key : String, hashMapKey : String, oldValue : Any )

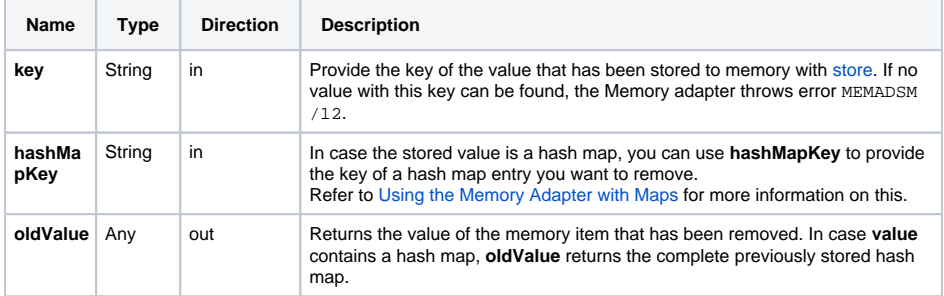

## <span id="page-1-0"></span>clear Operation

Clear all stored data. No parameters.